## PDF

https://www.100test.com/kao\_ti2020/648/2021\_2022\_\_E8\_BF\_87\_ E6\_9D\_A5\_E4\_BA\_BA\_E8\_c26\_648375.htm

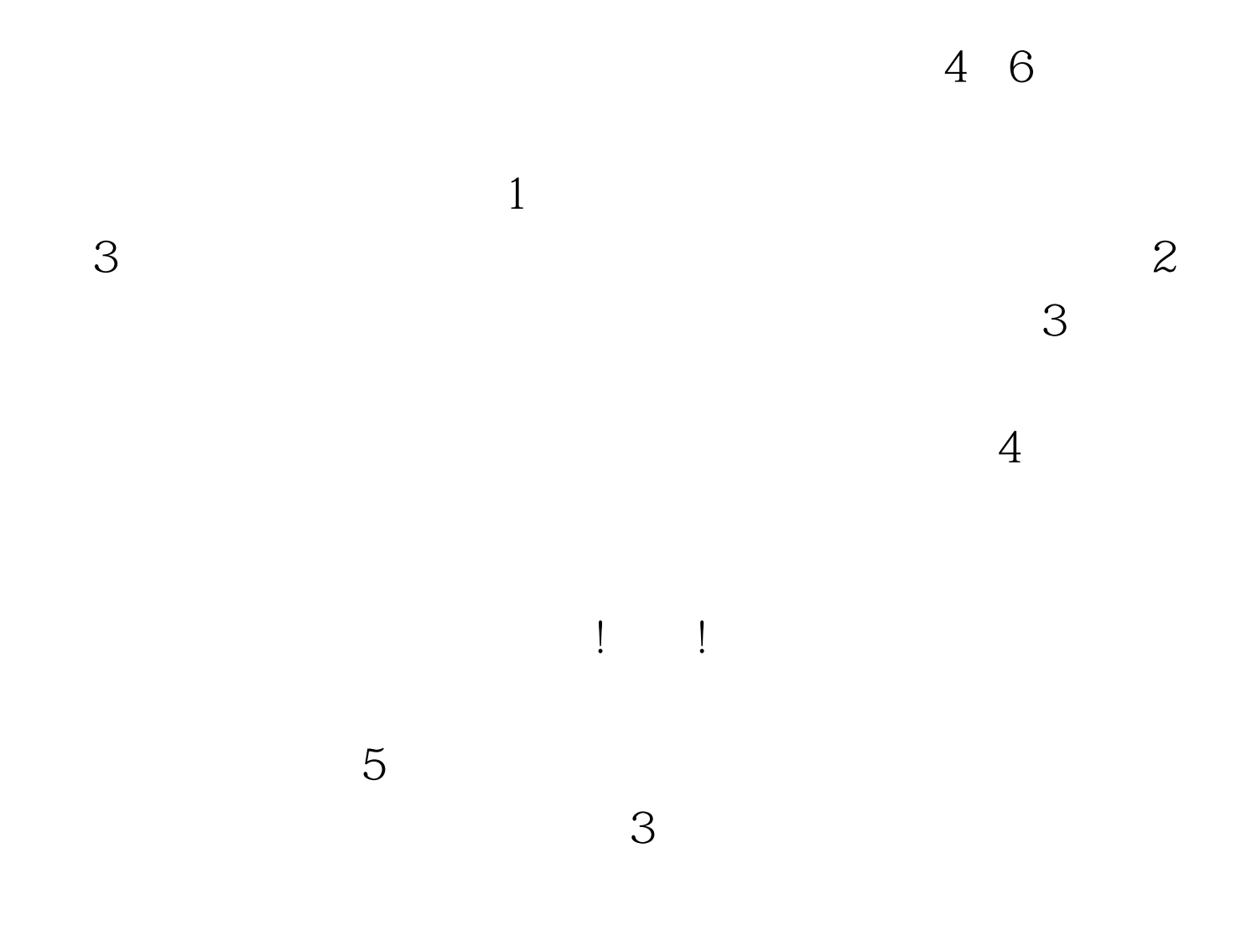

Word

的做一件事情, 不是什么事情都能投机取巧. 做错了自己就

 $($ 

) where  $\Box$ 

前一天报名.二是预先编辑好内容.三是选择适当时机。 经验

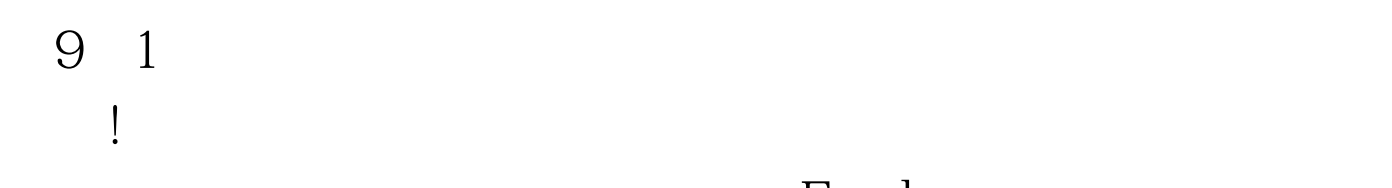

否则会漏掉符合你的职位。比如:Excel的表格,可以先进行

没办法了!根本进不去,重报也不行,郁闷中!!!! 经验七: 我  $\mathbf{R}$  , we can consider the constraint  $\mathbf{R}$  , we can consider the constraint  $\mathbf{R}$ та на также последником политических последником и  $\Gamma$  , до  $\Gamma$  , до  $\Gamma$  ,  $\Gamma$  ,  $\Gamma$  ,  $\Gamma$  ,  $\Gamma$  ,  $\Gamma$  ,  $\Gamma$  ,  $\Gamma$  ,  $\Gamma$  ,  $\Gamma$  ,  $\Gamma$  ,  $\Gamma$  ,  $\Gamma$  ,  $\Gamma$  ,  $\Gamma$  ,  $\Gamma$  ,  $\Gamma$  ,  $\Gamma$  ,  $\Gamma$  ,  $\Gamma$  ,  $\Gamma$  ,  $\$ 

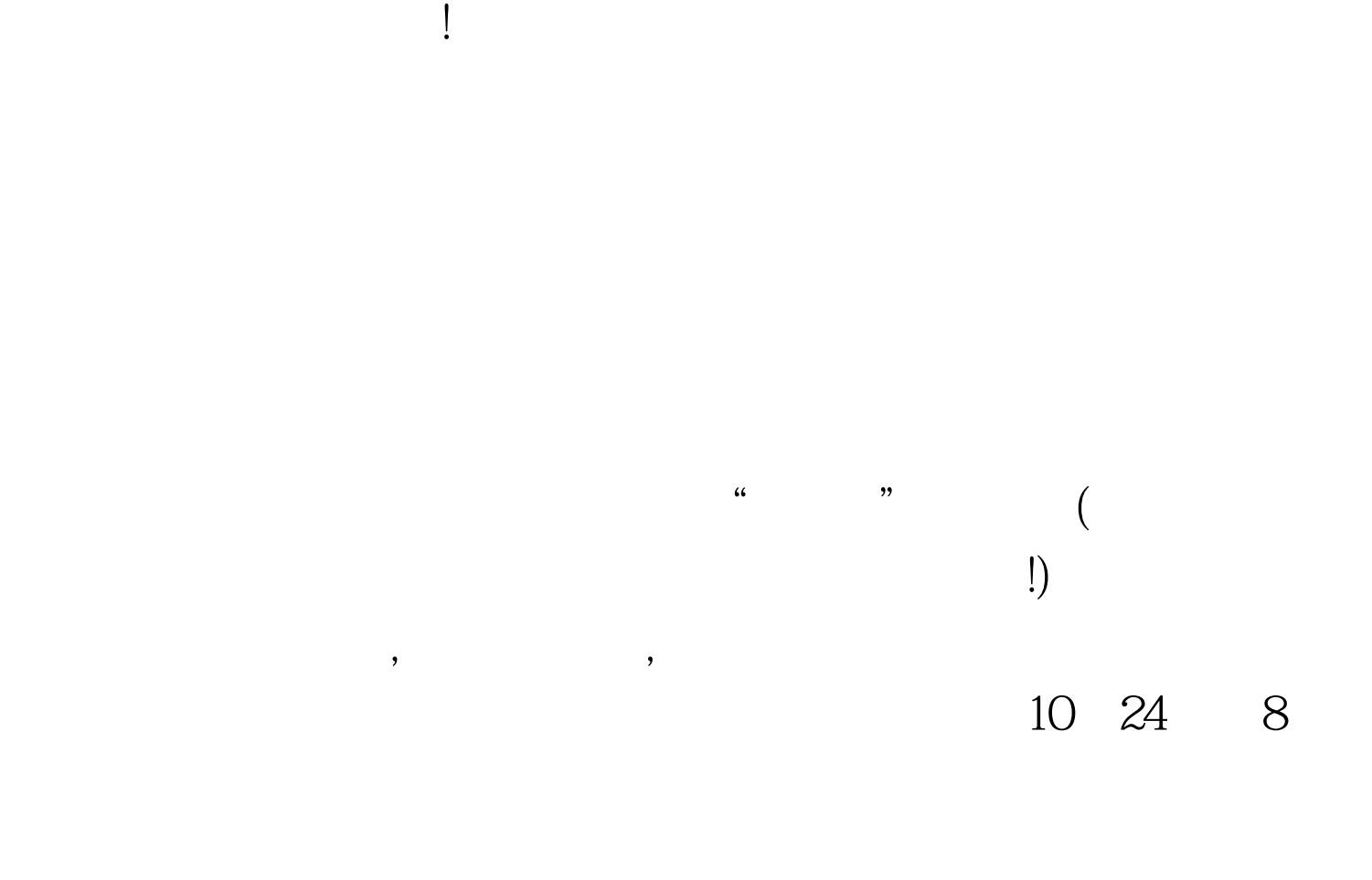

果大家都知道发生什么事啊,早上是我们的人,我们也是在我们的人,我们也是在我们的人,我们也是我们的人,我们也是我们的人,我们也是我们的人,我们也是我们的人,我们也

了,我们的天**!! 我们的天**! 我们的天! 我们的天! 我们的天! 我们的天! 我们的天! 我们的天! 我们的天! 我们的天! 我们的天! 我们的天! 我们的天!

 $24$ 

 $16$ 

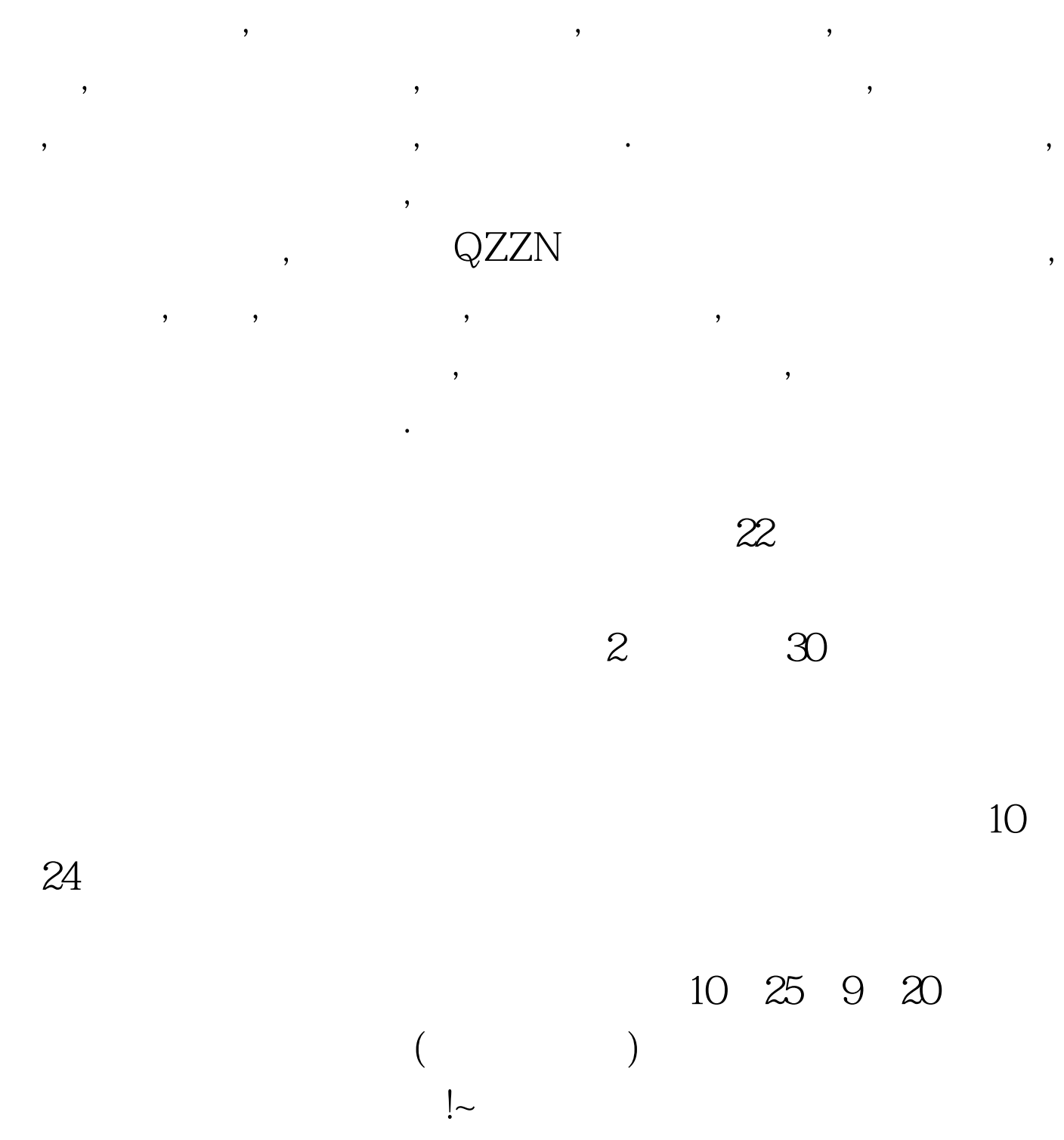

时,审核没过,打电话询问说我不是上海户口,其实我是上海户

口,但是在报名表上没标注,就这样错失了一次机会. 今年报名,

我再次确认,今年没有户口限制,于是很放心的报名了,没想到

 $\bf 1$ 

 $4$ 

s 5 word

 $100T$ est www.100test.com